<span id="page-0-0"></span>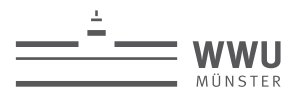

# **PYWOR**

### **Generic Algorithms and Interfaces for Model Order Reduction**

Linus Balicki<sup>1</sup>, René Fritze<sup>2</sup>, Hendrik Kleikamp<sup>2</sup>, Petar Mlinarić<sup>1</sup>, Stephan Rave<sup>2</sup>, Felix Schindler<sup>2</sup> 1Virginia Tech, Blacksburg, USA, 2Uni Münster, Germany

Workshop on Open Source Software and Granular Matter

Enschede, June 1, 2023

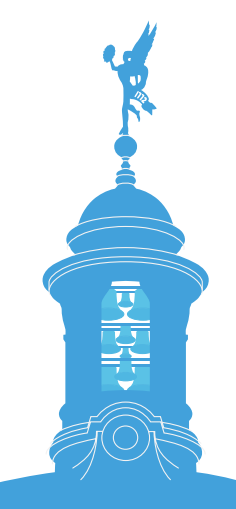

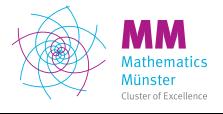

living.knowledge

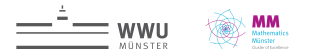

### **What is Model Order Reduction?**

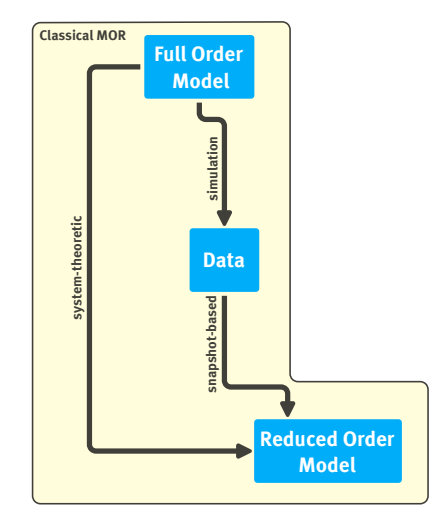

**Compute** computationally efficient surrogate models for

- ▶ optimization,
- $\blacktriangleright$  control.
- ▶ real-time predictions,

 $\ddot{\phantom{0}}$ 

**Certification:** rigorously control approximation error a priori or a posteriori.

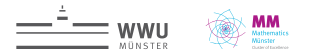

### **What is Model Order Reduction?**

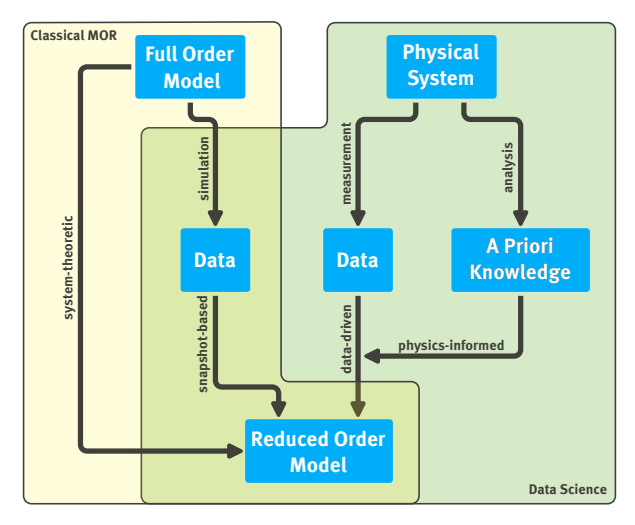

**Compute** computationally efficient surrogate models for

- ▶ optimization,
- $\blacktriangleright$  control.
	- real-time predictions,

 $\ddot{\phantom{0}}$ 

**Certification:** rigorously control approximation error a priori or a posteriori.

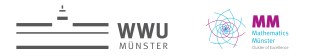

### **System-Theoretic Model Order Reduction**

#### Linear time invariant system (full order model)

Input  $u(t) \in \mathbb{R}^m$  to state  $x(t) \in \mathbb{R}^n$  to output  $y(t) \in \mathbb{R}^p$  mapping is given by

 $\dot{x}(t) = Ax(t) + Bu(t)$  $y(t) = Cx(t)$ .

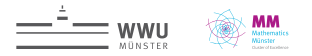

### **System-Theoretic Model Order Reduction**

#### Linear time invariant system (full order model)

Input  $u(t) \in \mathbb{R}^m$  to state  $x(t) \in \mathbb{R}^n$  to output  $y(t) \in \mathbb{R}^p$  mapping is given by

 $\dot{x}(t) = Ax(t) + Bu(t)$  $y(t) = Cx(t)$ .

#### Model Reduction Magic

Compute 'good' W,  $V \in \mathbb{R}^{n \times r}$ ,  $r \ll n$ , s.t.  $W^T V = N$ 

#### Linear time invariant system (reduced order model)

Input  $u(t) \in \mathbb{R}^m$  to state  $x(t) \in \mathbb{R}^r$  to output  $y(t) \in \mathbb{R}^p$  mapping is given by

$$
\dot{x}(t) = (W^T A V) x(t) + (W^T B) u(t)
$$
  

$$
y(t) = (CV) x(t).
$$

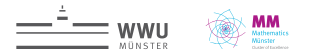

### **System-Theoretic MOR – Computing** V **and** W

#### Balanced Truncation

 $\blacktriangleright$  Compute reachability Gramian  $P$  and observability Gramian  $Q$  subject to

$$
A\mathcal{P} + \mathcal{P}A^{T} + BB^{T} = 0
$$

$$
A^{T}Q + QA + C^{T}C = 0.
$$

 $\triangleright$  Simultaneously diagonalize  $\mathcal P$  and  $\mathcal Q$ .

 $\triangleright$  Select V, W by truncating states which are both hard to reach and hard to observe.

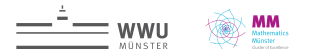

### **System-Theoretic MOR – Computing** V **and** W

#### Balanced Truncation

 $\blacktriangleright$  Compute reachability Gramian  $P$  and observability Gramian  $Q$  subject to

 $A\mathcal{P} + \mathcal{P}A^{T} + BB^{T} = 0$  $A^T Q + QA + C^T C = 0.$ 

- $\triangleright$  Simultaneously diagonalize  $\mathcal P$  and  $\mathcal Q$ .
- $\triangleright$  Select V, W by truncating states which are both hard to reach and hard to observe.

#### Rational interpolation

 $\triangleright$  Construct V, W, s.t. the transfer function (Laplace transform of impulse response)

$$
H(s) = C(sI - A)^{-1}B
$$

is interpolated (including higher moments) at points  $s_1, ..., s_k$  by a rational function.

- ▶ Methods: Moment matching, Padé approximation, IRKA, …
- ▶ Computed using rational Krylov methods.

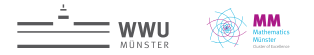

### **Reduced Basis Methods (easiest case)**

#### Parametric linear parabolic problem (full order model)

For given parameter  $\mu \in \mathcal{P}$ , find  $u_{\mu}(t) \in V_h$  s.t.

$$
u_{\mu}(x, 0) = u_0(x),
$$
  
\n
$$
\delta_t u_{\mu}(x, t) - \nabla \cdot (\sigma_{\mu}(x) \nabla u_{\mu}(x, t)) = f(x),
$$
  
\n
$$
y_{\mu}(t) = g(u_{\mu}(\cdot, t)).
$$

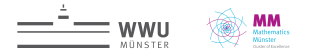

### **Reduced Basis Methods (easiest case)**

#### Parametric linear parabolic problem (full order model)

For given parameter  $\mu \in \mathcal{P}$ , find  $u_{\mu}(t) \in V_h$  s.t.

$$
u_{\mu}(0) = u_0,
$$
  

$$
\langle v, \delta_t u_{\mu}(t) \rangle + b_{\mu}(v, u_{\mu}(t)) = \ell(v) \qquad \forall v \in V_h,
$$
  

$$
y_{\mu}(t) = g(u_{\mu}(t)).
$$

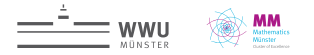

### **Reduced Basis Methods (easiest case)**

#### Parametric linear parabolic problem (full order model)

For given parameter  $\mu \in \mathcal{P}$ , find  $u_{\mu}(t) \in V_h$  s.t.

$$
u_{\mu}(0) = u_0,
$$
  

$$
\langle v, \delta_t u_{\mu}(t) \rangle + b_{\mu}(v, u_{\mu}(t)) = \ell(v) \qquad \forall v \in V_h,
$$
  

$$
y_{\mu}(t) = g(u_{\mu}(t)).
$$

#### Parametric linear parabolic problem (reduced order model)

For given  $V_N \subset V_h$ , let  $u_{\mu,N}(t) \in V_N$  be given by Galerkin proj. onto  $V_N$ , i.e.

$$
u_{\mu,N}(0) = P_{V_N}(u_0),
$$
  

$$
\langle v, \partial_t u_{\mu(t),N} \rangle + b_{\mu}(v, u_{\mu(t),N}) = \ell(v) \qquad \forall v \in V_N,
$$
  

$$
y_{\mu,N}(t) = g(u_{\mu,N}(t)),
$$

where  $P_{V_N} \colon V_h \to V_N$  is orthogonal proj. onto  $V_N.$ 

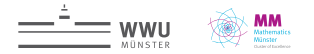

### **RB Methods – Computing**  $V_{\text{N}}$

#### Weak greedy basis generation

```
1: function WEAK-GREEDY(S_{train} \subset \mathcal{P}, \varepsilon)<br>2: V_{M} \leftarrow \{0\}2: V_N \leftarrow \{0\}<br>3: while max
           \textbf{while } \max_{\mu \in \mathcal{S}_{train}} \textsf{Err-EST}(\textsf{ROM-SOLVE}(\mu), \mu) \geq \varepsilon \textbf{ do}4: \mu^* \leftarrow \arg\text{-}max_{\mu \in \mathcal{S}_{train}} \text{ERR-EST}(\text{ROM-SOLVE}(\mu), \mu)5: V_N \leftarrow Basis-Ext(V_N, FOM-Solve(\mu^*))6: end while
7: return V_M8: end function
```
#### Basis-Ext

- 1. Compute  $u_{\mu^*}^{\perp}(t) = (I P_{V_N})u_{\mu^*}(t)$ .
- 2. Add POD $(u^{\perp}_{\mu^*}(t))$  to  $V_N$  (leading left-singular vectors of snapshot matrix).

#### Err-Est

Use residual-based error estimate w.r.t. FOM (finite dimensional  $\sim$  can compute dual norms).

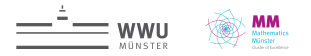

### **Fancy RB example: MULTIBAT**

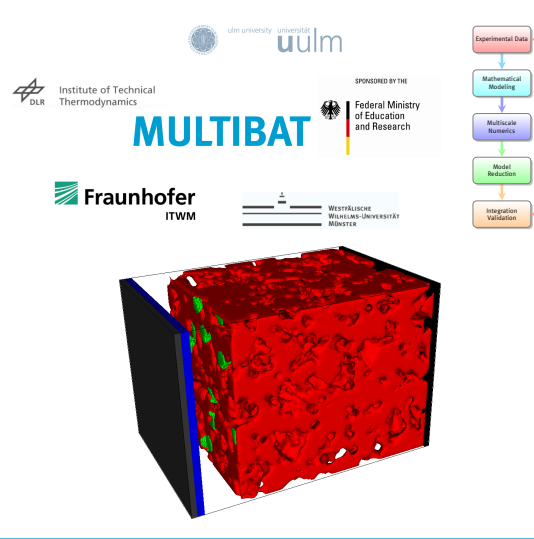

**MULTIBAT:** Gain understanding of degradation processes in rechargeable Li-Ion Batteries through mathematical modeling and simulation.

- ▶ Focus: Li-Plating.
- ▶ Li-plating initiated at interface between active particles and electrolyte.
- ▶ Need microscale models which resolve active particle geometry.
- ▶ Very large nonlinear discrete models.

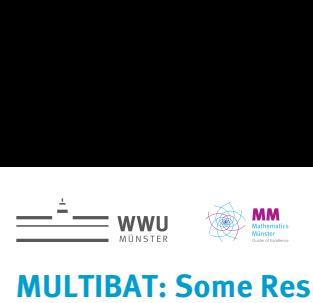

### **MULTIBAT: Some Results**

Model:

- ▶ Half-cell with plated Li
- $\blacktriangleright$   $\mu$  = discharge current
- ▶ 2.920.000 DOFs

Reduction:

- ▶ Snapshots: 3
- $N = 178 + 67$
- $M = 924 + 997$
- **►** Rel. err.:  $4.5 \cdot 10^{-3}$  $V = 17$ <br> $M = 92$ <br> $rel. er$ <br> $rel. curl$  molectrongs:<br> $rel. def$ <br> $rel. def$ <br> $rel. here$

Timings:

- ımıngs:<br>▶ Full model: ≈ 15.5h
- ▶ Projection: ≈ 14h
- $\triangleright$  Red. model:  $\approx$  8m
- ▶ Speedup: **120** 19.50

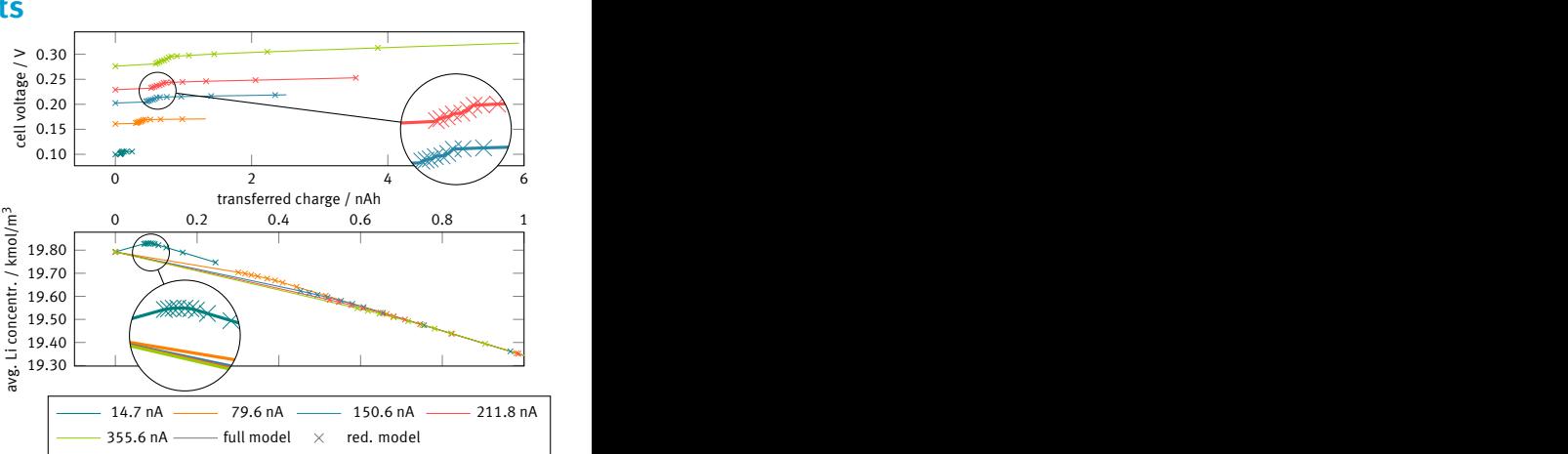

oder output for random discharge<br>markers: reduced order model. ave de la concentre.  $\frac{1}{2}$  currents; solid lines: full order model, markers: reduced order model. Figure: Validation of reduced order model output for random discharge

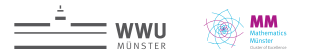

### **Software in MULTIBAT**

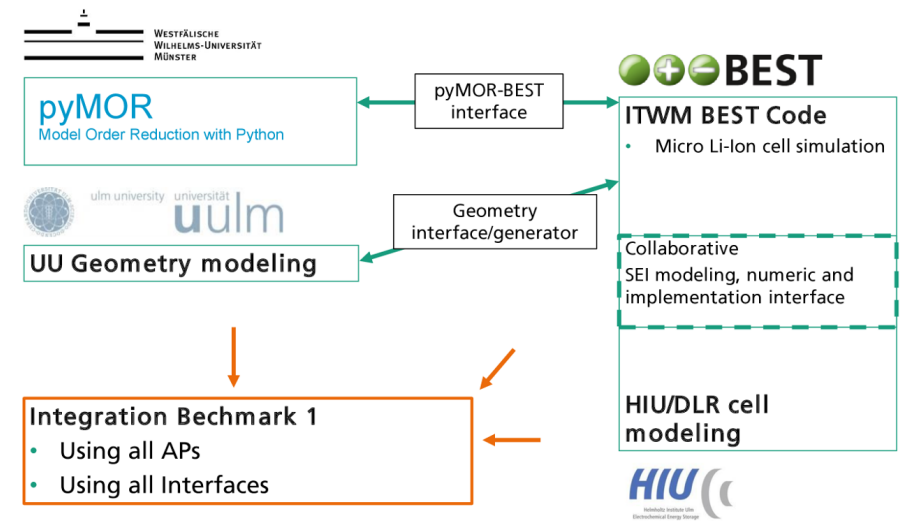

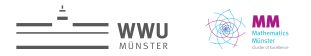

### **pyMOR – Model Order Reduction with Python**

#### Goal 1

One library for algorithm development and large-scale applications.

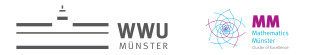

### **pyMOR – Model Order Reduction with Python**

#### Goal 1

One library for algorithm development and large-scale applications.

#### Goal 2

Unified view on MOR.

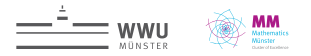

### **pyMOR – Model Order Reduction with Python**

#### Goal 1

One library for algorithm development and large-scale applications.

#### Goal 2

Unified view on MOR.

- ▶ Started late 2012, 23k lines of Python code, 8k single commits.
- ▶ BSD-licensed, fork us on GitHub!
- Quick prototyping with Python 3.
- Comes with small NumPy/SciPy-based discretization toolkit for getting started quickly.
- Seamless integration with high-performance PDE solvers.

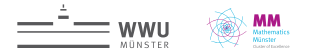

### **Generic Interfaces for MOR**

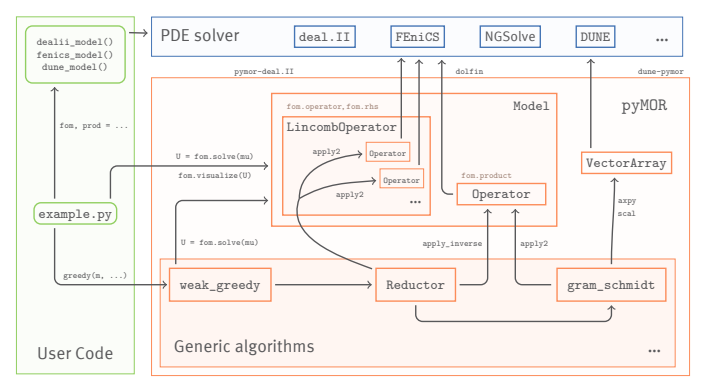

- VectorArray, Operator, Model classes represent objects in solver's memory.
- ▶ No communication of high-dimensional data.
- Tight, low-level integration with external solver.
- No MOR-specific code in solver.

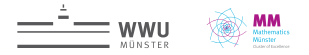

### **Generic Algorithms**

#### **Models**

StationaryModel InstationaryModel LTIModel

PHLTIModel SecondOrderModel LinearDelayModel

BilinearModel **TransferFunction** 

QuadraticHamiltonianModel LinearStochasticModel

#### **Algorithms**

POD PSD new! DEIM DMD new! rational Arnoldi IRKA SAMDP LGMRES LSMR **LSOR** certified RB HAPOD TF-IRKA PSD cotangent lift new! PSD complex SVD new! modal truncation time steppers SLYCOT support

parametric PG projection adaptive greedy basis generation non-intrusive MOR with ANNs low-rank ADI Lyapunov solver low-rank ADI Riccati solver bitangential Hermite interpolation Gram-Schmidt with reiteration symplectic Gram-Schmidt new! PSD SVD-like decomposition new! balanced truncation empirical interpolation Arnoldi eigensolver randomized GSVD new! randomized eigensolver new! biorthogonal Gram-Schmidt tangential rational Krylov Newton algorithm second-order BT/IRKA

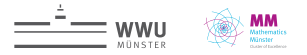

### **pyMOR Community**

#### **Learn:**

- ▶ Yearly pyMOR school (school.pymor.org).
- ▶ Ask questions via GitHub Discussions.
- ▶ Regular community meetings (BigBlueButton).

#### **Contribute:**

- ▶ Fix 'good first issue'.
- ▶ Get attribution via AUTHORS.md.
- ▶ Become contributor with push access to feature branches.
- ▶ Become main developer with full control over project.

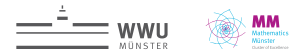

### **Example: System-Theoretic MOR with FEniCS**

- ▶ MPI distributed heatsink model with FEniCS.
- Heat conduction with Robin boundary.
- Input: heat flow at base
- Output: temperature at base
- MOR: Balanced truncation and Padé approximation

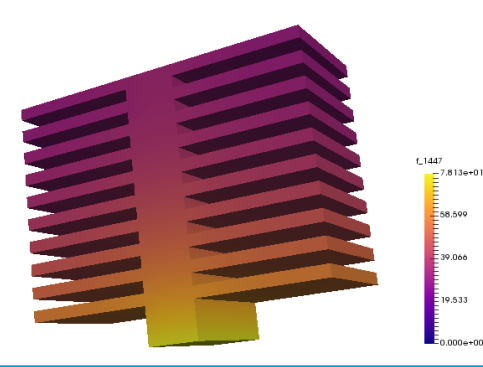

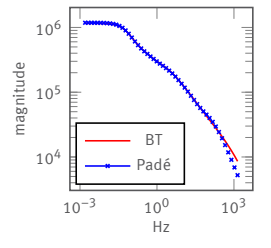

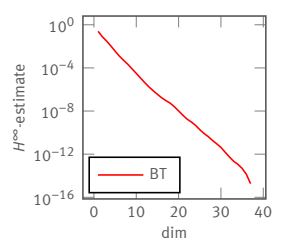

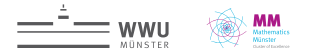

### **Example: System-Theoretic MOR with FEniCS**

#### Model assembly with FEniCS

```
1 def discretize():
       domain = ...mesh = ms.generate_mesh(domain, RESOLUTION)
       subdomain data = \dots5
6 V = df. FunctionSpace (mesh. 'P', 1)
       u = df.TrialFunction(V)8 \mid v = df \cdot TestFunction(V)9 ds = df.Measure('ds', domain=mesh, subdomain_data=boundary_markers)
1<sub>0</sub>11 A = df, assemble(- df.Constant(100.) * df.inner(df.grad(u), df.grad(v)) * df.dx
12 - df.Constant(0.1) * u * v * ds(1)B = df. assemble(df.Constant(1000.) * v * ds(2))
14 E = df \cdot assemble(u * v * df \cdot dx)
```
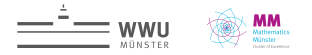

### **Example: System-Theoretic MOR with FEniCS**

#### pyMOR wrapping

```
1 # def discretize (cont.)
2
      space = <b>FenicsVectorSpace(V)</b>A = FenicsMatrixOperator(A, V, V)
5 \mid B = VectorOperator(space.make\_array([B]))6 C = B.H
      E = FenicsMatrixOperator(E, V, V)
8 fom = LTIModel(A, B, C, None, E)
9 return fom
```
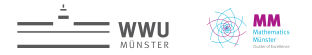

### **Example: System-Theoretic MOR with FEniCS**

#### pyMOR wrapping

```
1 # def discretize (cont.)
2
      space = <b>FenicsVectorSpace(V)</b>A = FenicsMatrixOperator(A, V, V)
      B = VectorOperator(space.make array([B]))6 C = B.H
      E = FenicsMatrixOperator(E, V, V)
8 fom = LTIModel(A, B, C, None, E)
9 return fom
```
#### MPI wrapping

```
1 from pymor.tools import mpi
2 if mpi.parallel:
    3 from pymor.models.mpi import mpi_wrap_model
    4 fom = mpi_wrap_model(discretize, use_with=True)
5 else:
    fom = discretize()
```
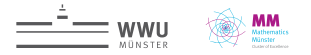

### **Example: System-Theoretic MOR with FEniCS**

#### Balanced Truncation

```
reductor = BTReductor(fom)bt rom = \text{reductor.reduce}(10)3
  4 bt_rom.mag_plot(np.logspace(-2, 4, 100), Hz=True)
```
#### Padé approximation

```
k = 102 | V = rational_arnoldi(fom.A, fom.E, fom.B, [0] * r)
3 \mid W = rational arnoldi(fom.A, fom.E, fom.C, [0] * r, trans=True)
  4 pade_rom = LTIPGReductor(fom, W, V, False).reduce()
5
  6 pade_rom.mag_plot(np.logspace(-2, 4, 100), Hz=True)
```
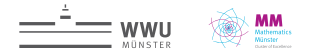

## Thank you for your attention!

[pyMOR – Generic Algorithms and Interfaces for Model Order Reduction](https://epubs.siam.org/doi/abs/10.1137/15M1026614) [SIAM J. Sci. Comput., 38\(5\), 2016.](https://epubs.siam.org/doi/abs/10.1137/15M1026614) <http://www.pymor.org/>

[System-theoretic model order reduction with pyMOR](https://onlinelibrary.wiley.com/doi/abs/10.1002/pamm.201900459) [PAMM 19, 2019.](https://onlinelibrary.wiley.com/doi/abs/10.1002/pamm.201900459)

[Parametric model order reduction using pyMOR](https://arxiv.org/abs/2003.05825) [Proceedings of MODRED 2019, Springer, 2020.](https://arxiv.org/abs/2003.05825)

[MULTIBAT: Unified Workflow for fast electrochemical 3D simulations of lithium-ion cells](https://www.sciencedirect.com/science/article/pii/S1877750317307627) [combining virtual stochastic microstructures, electrochemical degradation models and model](https://www.sciencedirect.com/science/article/pii/S1877750317307627) [order reduction](https://www.sciencedirect.com/science/article/pii/S1877750317307627) [J. Comp. Sci., 2018.](https://www.sciencedirect.com/science/article/pii/S1877750317307627)